## **CSc 120** Introduction to Computer Programming II

#### $\frac{1}{2}$ **CODE EXAMPLES 03**

# Some code from assg 4

 $\mathbf{u}$   $\mathbf{u}$   $\mathbf{u}$ 

File: biodiversity.py Author: Saumya Debray Purpose: Compute and print out biodiversity information about US National Parks.

 $\bf{u}$   $\bf{u}$   $\bf{u}$ 

#### *Data structure:*

#### { park\_name : ( area , [ flora\_count, fauna\_count ] ), … }  $\overline{\text{0}}$  1

#### *Programming problem:*

Map species categories ('Bird', 'Mammal', etc.) to an index value  $(0$  or 1) in a quick, simple, and readable way.

 $\mathbf{u}$   $\mathbf{u}$   $\mathbf{u}$ 

```
File:
        biodiversity.py
Author:
        Saumya Debray
Purpose: Compute and print out biodiversity information about US National
        Parks
```
 $\mathbf{u}$   $\mathbf{u}$   $\mathbf{u}$ 

### Positions of flora and fauna counts in the lists that keep track of the ### counts for each park.

```
FLORA = 0constants
FAUNA = 1### Mapping from categories in the input to flora/fauna
CATEGORIES = \{ 'Algae' : FLORA,
               'Fungi' : FLORA,
               'Nonvascular Plant' : FLORA,
               'Vascular Plant' : FLORA,
               'Amphibian' : FAUNA,
               'Bird' : FAUNA,
               'Crab/Lobster/Shrimp' : FAUNA,
               'Fish' : FAUNA,
               'Insect' : FAUNA,
               'Invertebrate' : FAUNA,
               'Mammal' : FAUNA,
               'Reptile' : FAUNA,
               'Slug/Snail' : FAUNA,
               'Spider/Scorpion' : FAUNA }
```
 $def main()$ :

"""Process and print biodiversity information for national parks.

Parameters: none

Returns: none

Pre-condition: none

Post-condition: bio-diversity information printed out  $\mathbf{H}$   $\mathbf{H}$   $\mathbf{H}$ 

```
info = read biodiversity info()print_biodiversity_info(info)
```

```
return info dict
```

```
sfile.close()
```

```
if park_name in info_dict:
    \verb|park_biodiversity_info = info_dict [park_name] [1]park_biodiversity_info[species_category] += 1
```

```
park name = species_info[0]species\_category = \overline{CATEGORIES[species_info[1]]}
```

```
assert len(species_info) \geq 3
```

```
species_info = line.split(',')
```

```
for line in sfile:
   if line[0] == ' #':
       continue
```

```
sfile = open(sfile_name)
```

```
# read species information
sfile name = input()
```

```
pfile.close()
```

```
info\_dict[park\_name] = (park\_area, [0,0])
```

```
for line in pfile:
   if line[0] == ' #':
       continue
```
park info = line.split(',') assert len(park info) ==  $5$  $park_name = park_info[0]$  $park_area = int(park_info[2])$ 

""Read bio-diversity information from files and organize the data into a

Returns: A dictionary mapping national park names to their area and

Post-condition: The dictionary returned contains park area and flora and fauna information from the input files.

 $n \cdot n$ 

Pre-condition: none

```
info dict = \{\}
```
def read\_biodiversity\_info():

dictionary. Parameters: none

```
pfile name = input()
```

```
# read park information
```
flora and fauna counts.

```
pfile = open(pfile_name)
```
6

```
def read_biodiversity_info():
  ""Read bio-diversity information from files and organize the data into a
    dictionary.
  Parameters: none
  Returns: A dictionary manning national nark names to their area and
     flora
           def read biodiversity info():
  Pre-condit
                  """Read bio-diversity information from files and organize the data into a
  Post-condi
     flora
                      dictionary.
  \sim \sim \siminfo dict
  # read par
                  Parameters: none
  pfile name
  pfile = opfor line
                 Returns: A dictionary mapping national park names to their area and
     if lin
        ccflora and fauna counts.
     park :
     assert
                  Pre-condition: none
     park_n
     park_a
     info d
                  Post-condition: The dictionary returned contains park area and
  pfile.clos
                        flora and fauna information from the input files.
  # read spe
  sfile name
  sfile = op\mathbf{u} \mathbf{u} \mathbf{u}for line in sfile:
     if line[0] == ' #':
        continue
     species_info = line.split(','')assert len (species info) >= 3park_name = species_info[0]species_category = CATEGORIES[species_info[1]]
     if park_name in info_dict:
        park_biodiversity_info = info_dict[park_name][1]
        park_biodiversity_info[species_category] += 1
  sfile.close()
```

```
return info dict
```
def read biodiversity info():

flora and fauna counts.

dictionary. Parameters: none

Pre-condition: none

info dict =  $\{\}$ 

pfile.close()

for line in sfile: if  $line[0] == '$  #': continue

# read park information  $pfile name = input()$  $pfile = open(pfile name)$ for line in pfile:

> if  $line[0] == '$  #': continue

# read species information  $sfile name = input()$  $sfile = open(sfile_name)$ 

> species info =  $line.split(','')$ assert len (species info)  $>= 3$

 $park_name = species_info[0]$ 

if park\_name in info\_dict:

species\_category = CATEGORIES[species\_info[1]]

park\_biodiversity\_info = info\_dict[park\_name][1] park\_biodiversity\_info[species\_category] += 1

park info = line.split(',')

assert len(park info) ==  $5$  $park_name = park_info[0]$  $park_area = int(park_info[2])$ 

 $\small \mathsf{info\_dict}[\mathsf{park\_name}] \ = \ (\mathsf{park\_area}, \ [0,0])$ 

 $\sim$   $\sim$   $\sim$ 

""Read bio-diversity information from files and organize the data into a

Returns: A dictionary mapping national park names to their area and

Post-condition: The dictionary returned contains park area and

flora and fauna information from the input files.

```
sfile.close()
```
return info dict

```
info dict = \{\}# read park information
pfile name = input()pfile = open(pfile name)for line in pfile:
    if line[0] == ' #':
        continue
   park info = line.split(',')
    assert len(park info) == 5park name = park info[0]park area = int(park info[2])info_dict[park_name] = (park_area, [0,0])pfile.close()
```

```
def read biodiversity info():
  read biodiversity_info():<br>"""Read bio-diversity_information_from_files_and_organize_the_da # read_species_information
     dictionary.
                                                    sfile name = input()Parameters: none
                                                    sfile = open(sfile name)Returns: A dictionary mapping national park names to their area
     flora and fauna counts.
  Pre-condition: none
                                                    for line in sfile:
  Post-condition: The dictionary returned contains park area and
     flora and fauna information from the input files.
                                                           if line[0] == ' #':
  \sim \sim \simcontinue
  info dict = \{\}# read park information
  pfile name = input()pfile = open(pfile name)species info = line.split(','')for line in pfile:
     if line[0] == ' #':
        continue
                                                           assert len(species info) >= 3
     park info = line.split(',')
     assert len(park info) == 5park name = species info[0]park_name = park_info[0]park\_area = int(park_info[2])species category = CATEGORIES [species info[1]]
     info dict [park name] = {\text{park area}}, [0,0]]
  pfile.close()
                                                           if park name in info dict:
  # read species information
  sfile name = input()sfile = open(sfile_name)park biodiversity info = info dict[park name] [1]
  for line in sfile:
                                                                  park biodiversity info[species category] += 1
     if line[0] == ' #':
        continue
     species info = line.split(','')sfile.close()
     assert len (species info) >= 3park_name = species_info[0]species_category = CATEGORIES[species_info[1]]
                                                    return info dict
     if park_name in info_dict:
        park_biodiversity_info = info_dict[park_name][1]
        park_biodiversity_info[species_category] += 1
  sfile.close()
  return info dict
```

```
info dict = \{ \}
```

```
# read park information
pfile name = input()pfile = open(pfile name)
```

```
for line in pfile:
    if line[0] == ' #':
        continue
```

```
park info = line.split(','')
```

```
assert len(park info) == 5
```

```
park name = park info[0]park area = int(park info[2])
```

```
info dict[park name] = (park)
```

```
pfile.close()
```

```
# read species information
sfile name = input()sfile = open(sfile name)for line in sfile:
```

```
if line[0] == ' #':
    continue
```

```
species info = line.split(','')
```

```
assert len(species info) >= 3
```

```
park name = species info[0]species category = CATEGORIES [species info[1]]
```

```
if park name in info dict:
    park biodiversity info = info dict[park name] [1]
    park biodiversity info[species category] += 1
```

```
sfile.close()
```
return info dict

### Can this repetition be eliminated?

 $info\_dict = \{\}$ 

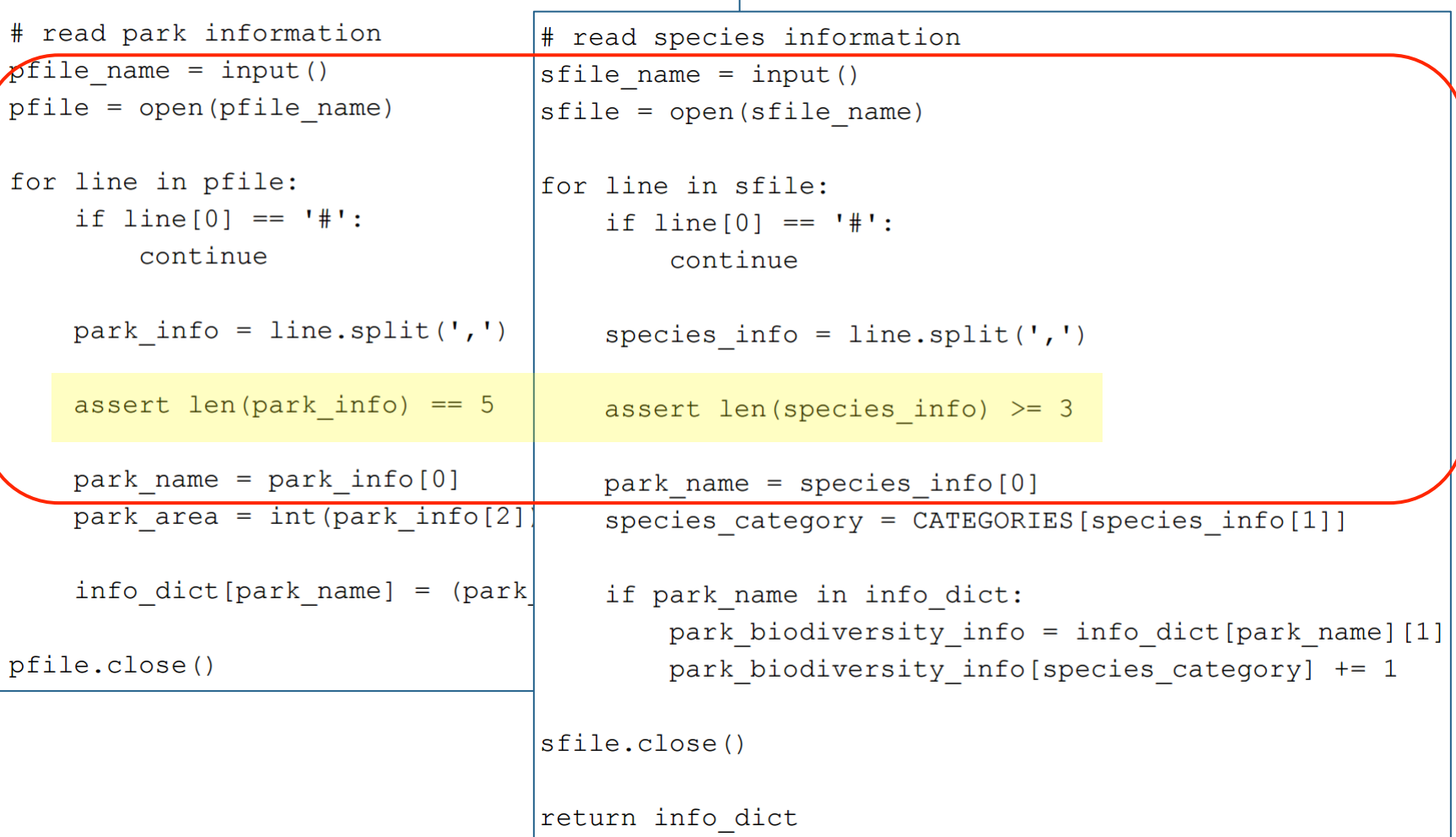

```
def print biodiversity info(info):
    """Print out the bio-diversity density (per acre) of each national park
    Parameters: info is a dictionary mapping park names to area and
        flora/fauna counts
    Returns: none
    Pre-condition: info is a dictionary
    Post-condition: bio-diversity information printed out
    \mathbf{u} \mathbf{u} \mathbf{u}assert type (info) == dictfor park in info:
        area = info[park][0]flora = info[park][1][FLORA]fauna = info[park][1][FAUNA]assert area > 0 andflora >= 0 and fauna >= 0flora density = flora/areafauna density = fauna/area
        if flora == 0 and fauna == 0:
            print("{}'] -- no data available".format(park))
        else:
            print("{} -- flora: {:f} per acre; fauna: {:f} per acre".\setminusformat (park, flora density, fauna density))
```
Some style comments

 $sinfo = input()$ sinfo = open(sinfo).readlines() **for** i **in** range(len(sinfo))  $sinfo[i] = sinfo[i].split(','')$ **if** sinfo[i][0][0] == '#': **continue else**: **if** sinfo[i][1] in fauna and sinfo[i][0] in parks:  $parts[sinfo[i][0]][1][1] += 1$ 

**elif** …

14 

#### *same variable used for completely different types of objects*

 $sinfo = input()$ sinfo = open(sinfo).readlines() **for** i **in** range(len(sinfo))  $sinfo[i] = sinfo[i].split(','')$ **if** sinfo[i][0][0] == '#': **continue else**: **if** sinfo[i][1] in fauna and sinfo[i][0] in parks:  $parts[sinfo[i][0]][1][1] += 1$  **elif** … *Better: use different variable names to indicate* different usage

 $sinfo = input()$ sinfo = open(sinfo).readlines() **for** i **in** range(len(sinfo))  $sinfo[i] = sinfo[i].split(','')$ **if** sinfo[i][0][0] == '#': **continue else**: **if** sinfo[i][1] in fauna and sinfo[i][0] in parks:  $parts[sinfo[i][0]][1][1] += 1$ 

**elif** …

16 

 $sinfo = input()$ sinfo = open(sinfo).readlines() **for** i **in** range(len(sinfo))  $sinfo[i] = sinfo[i].split(','')$ **if** sinfo[i][0][0] == '#': **continue**  else: # not necessary **if** sinfo[i][1] in fauna and sinfo[i][0] in parks:

 $parts[sinfo[i][0]][1][1] += 1$ 

**elif** …

 $sinfo = input()$ sinfo = open(sinfo).readlines() **for** i **in** range(len(sinfo))  $sinfo[i] = sinfo[i].split(','')$ **if** sinfo[i][0][0] == '#': **continue** 

> **if** sinfo[i][1] in fauna and sinfo[i][0] in parks:  $parts[sinfo[i][0]][1][1] += 1$

 **elif** …

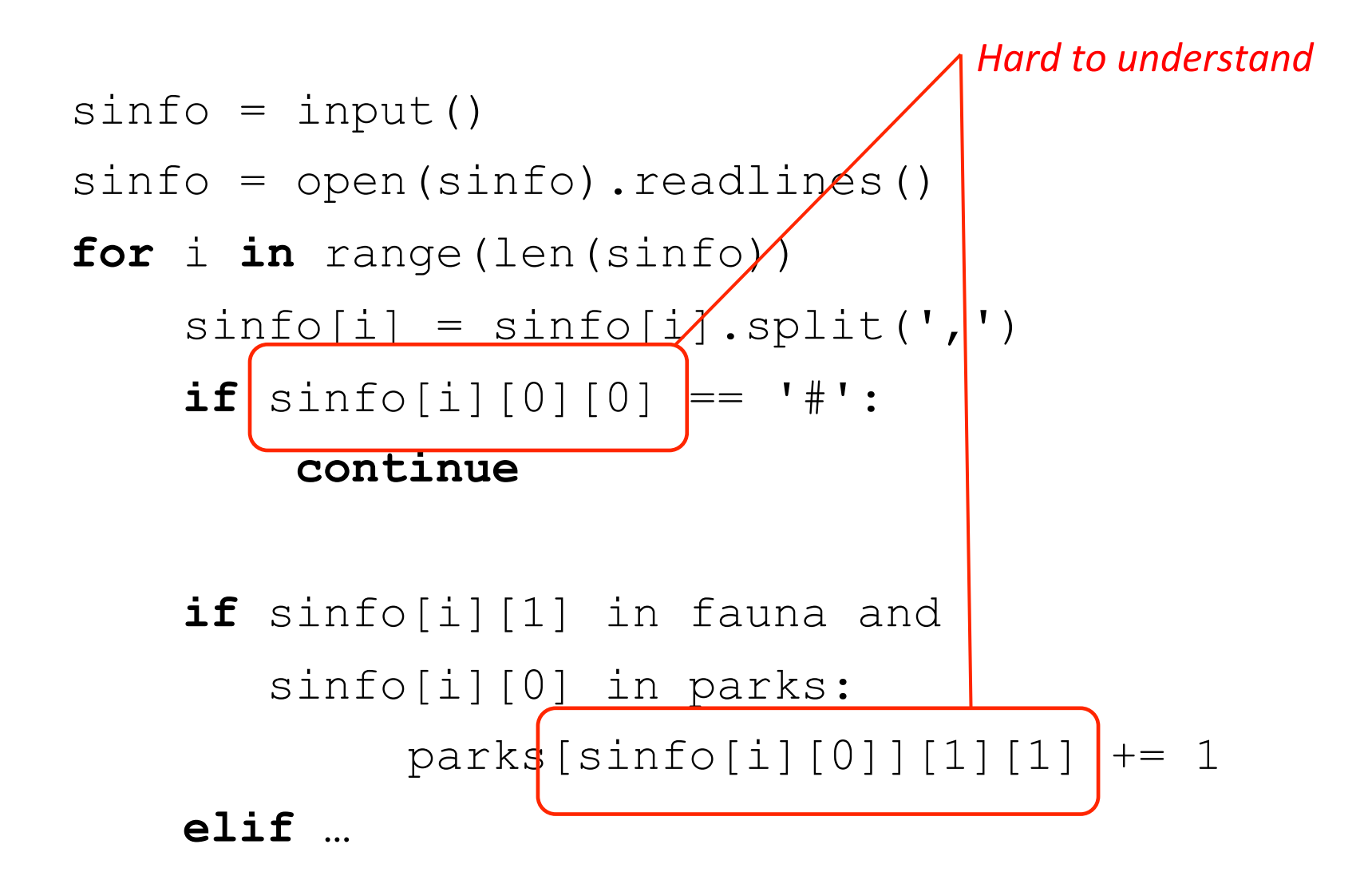

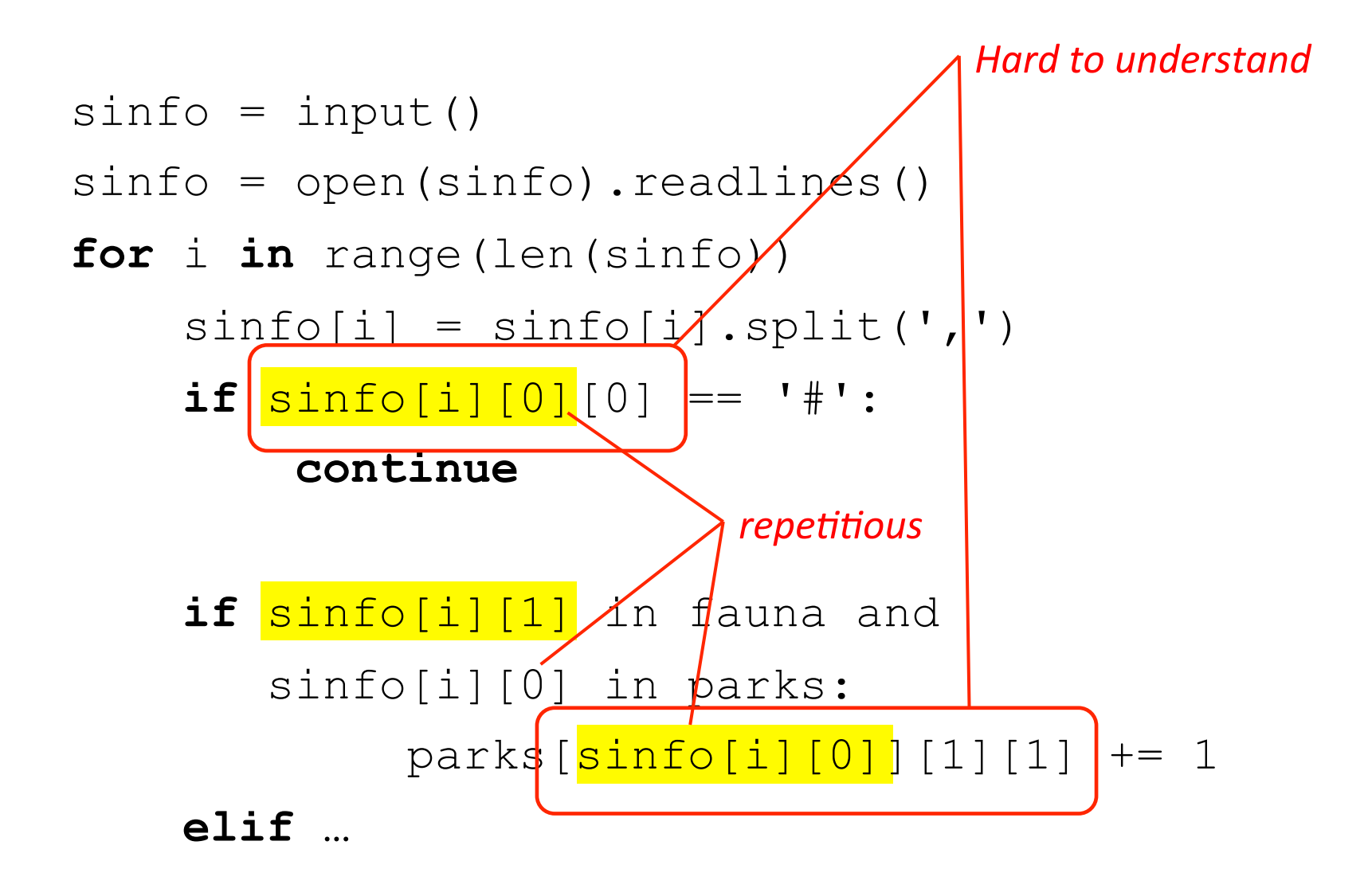

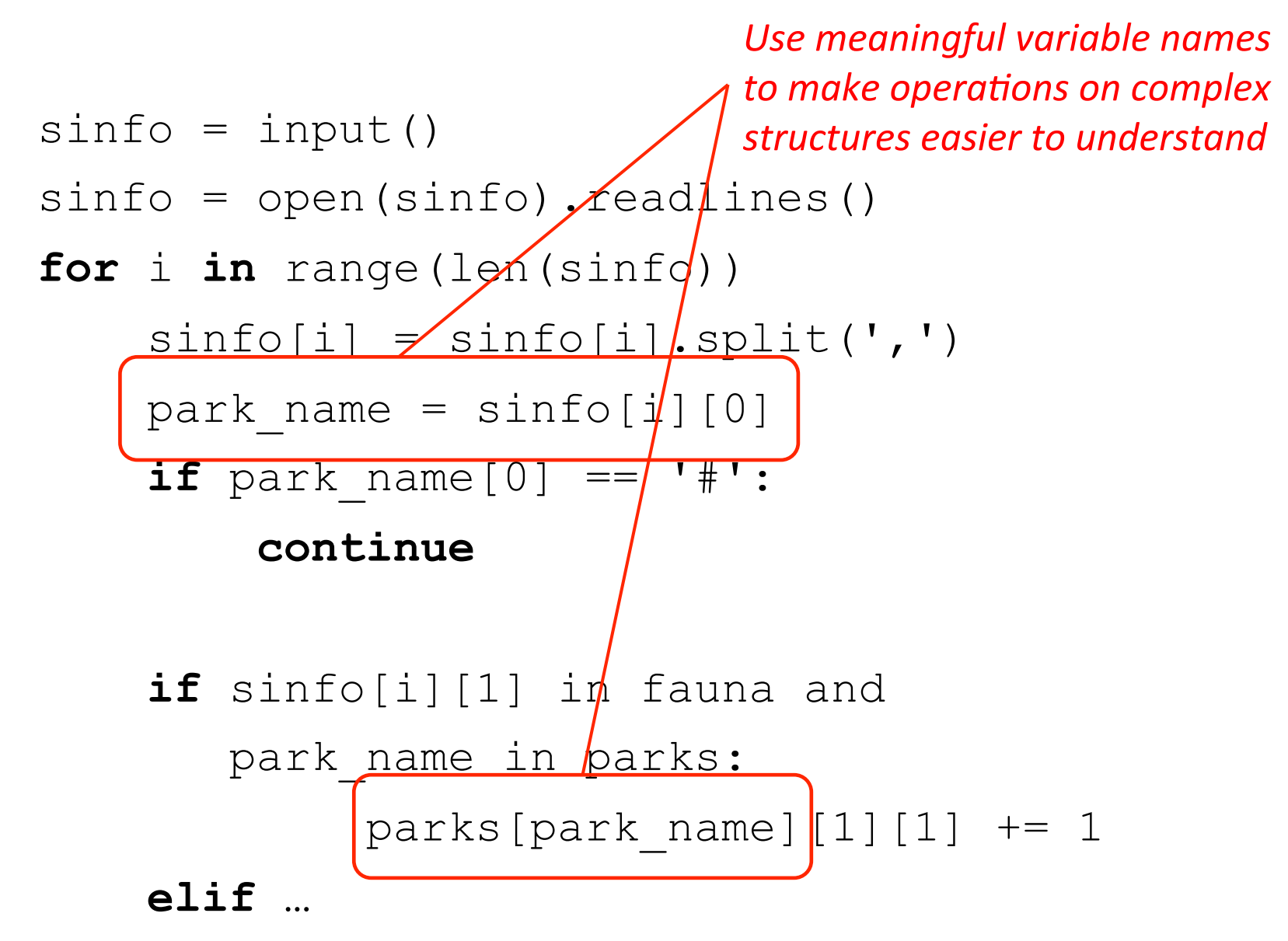

sinfo = input() sinfo = open(sinfo).readlines() **for** i **in** range(len(sinfo)) sinfo[i] = sinfo[i].split(',') park\_name = sinfo[i][0] **if** park\_name[0] == '#': **continue**  *No need for readlines() Eliminate the indexing* 

 **if** sinfo[i][1] in fauna and park name in parks: parks[park name] $[1][1]$  += 1

```
sinfo = input()sfile = open(sinfo) 
for line in sfile: 
    sinfo = line.split(','')park name = sinfo[0]if park name[0] == '#':
         continue
```
 **if** sinfo[1] in fauna and park\_name in parks: parks[park name] $[1][1]$  += 1  **elif** …

## Summary

- Use constants to make code more readable
	- lists, dictionaries, etc. can also be constants
- Clean up repetition in code after it's written
	- avoids embarrassment when showing code to class
- When operating on complex data structures:
	- use meaningful names for intermediate results to make the code easier to understand